## Five Steps You Can Take To Safeguard Your Account

Help safeguard your Sentinel Benefits retirement account by following these steps.

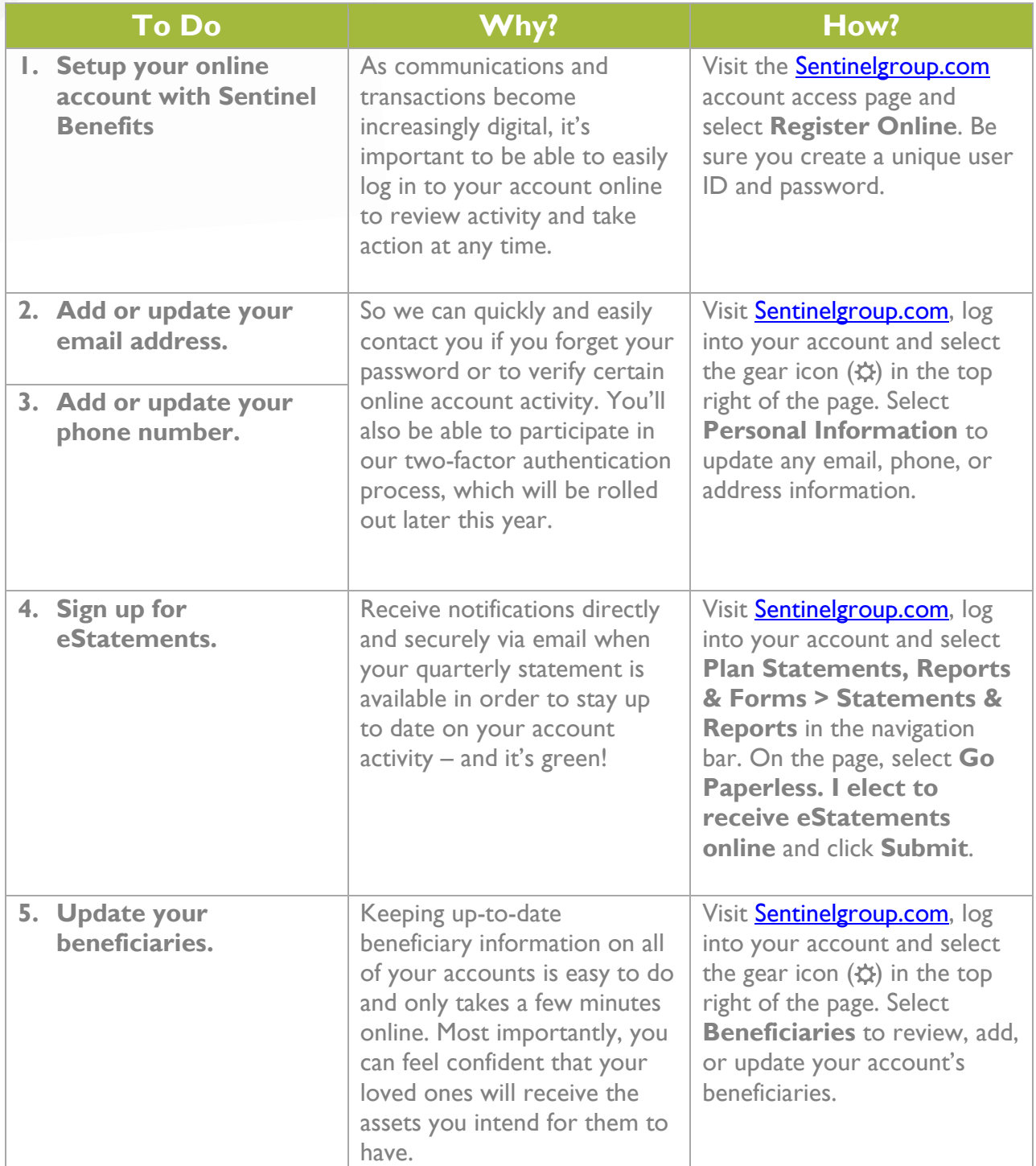

 $\blacktriangleright$  Sentinel Benefits & FINANCIAL GROUP